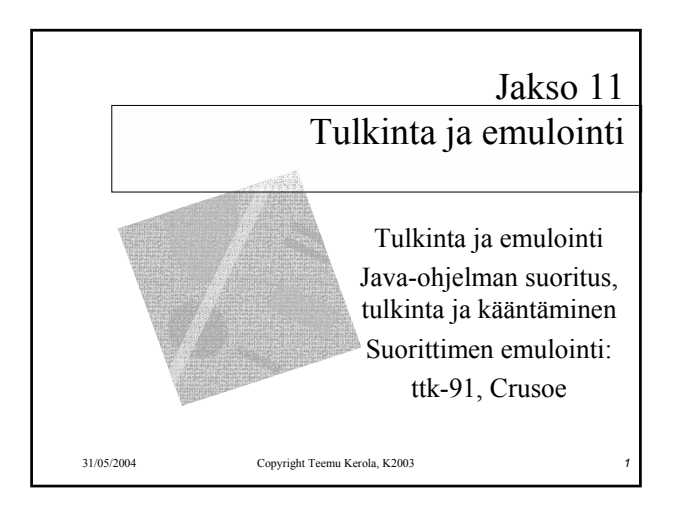

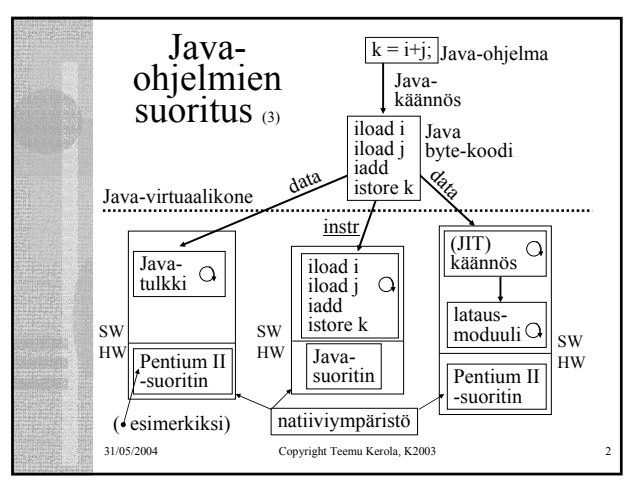

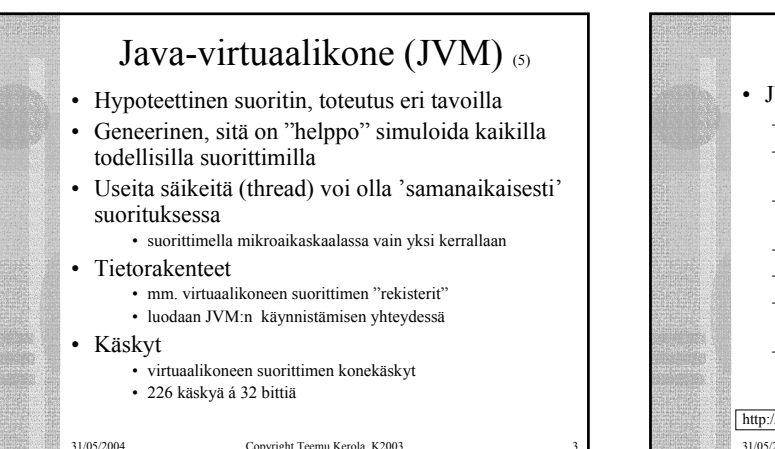

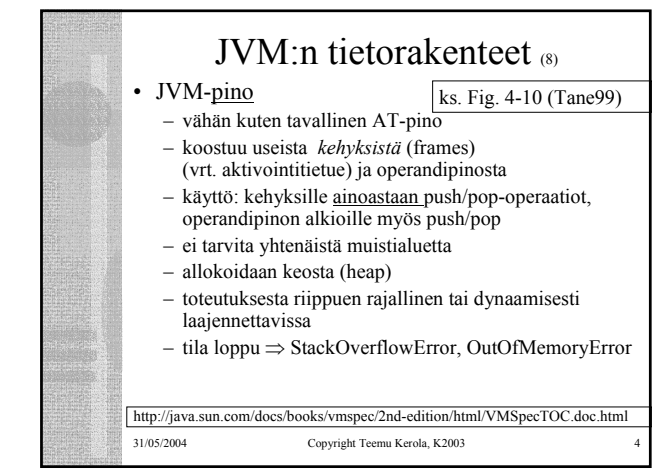

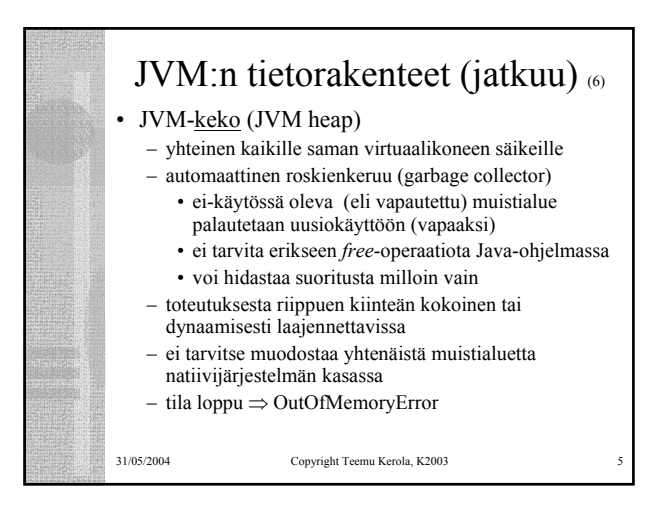

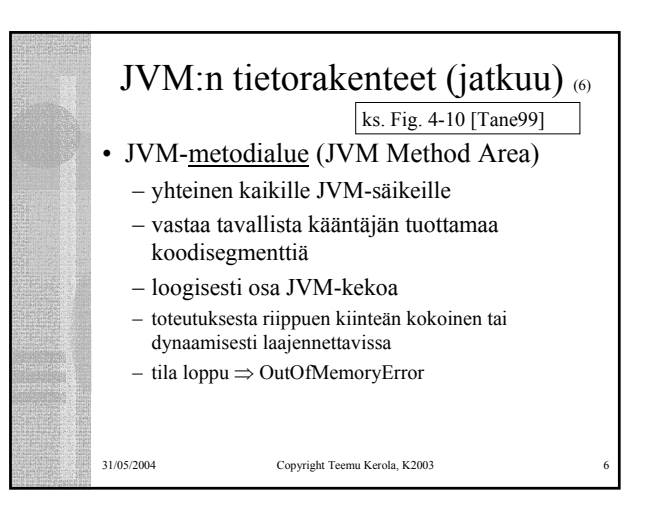

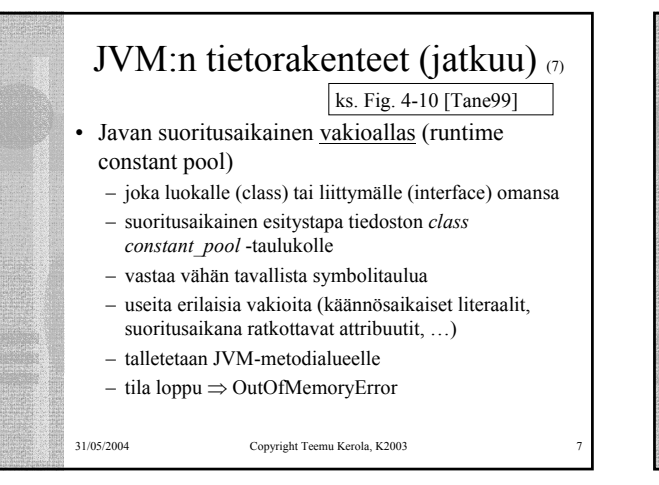

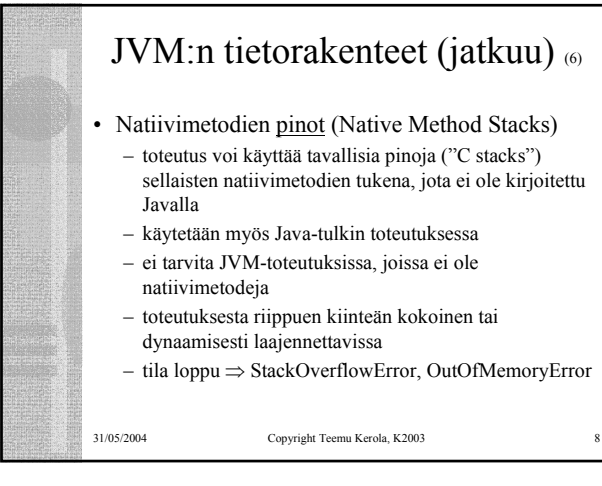

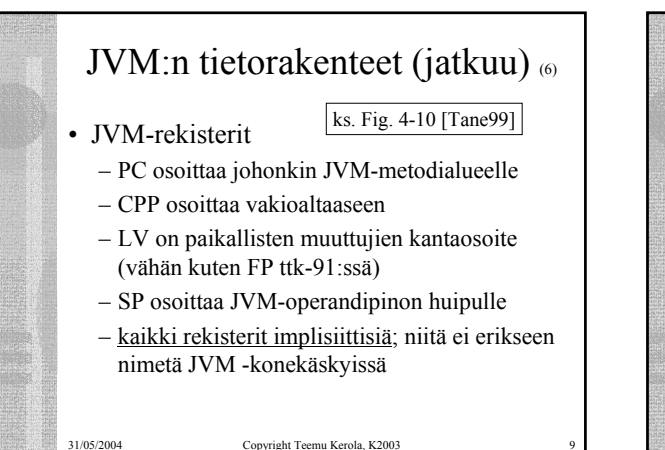

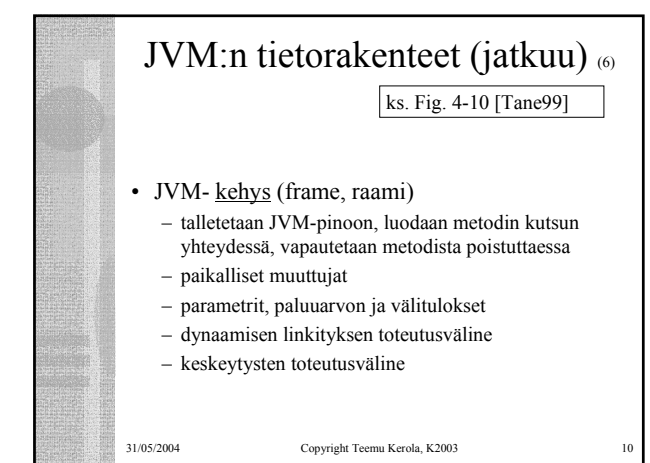

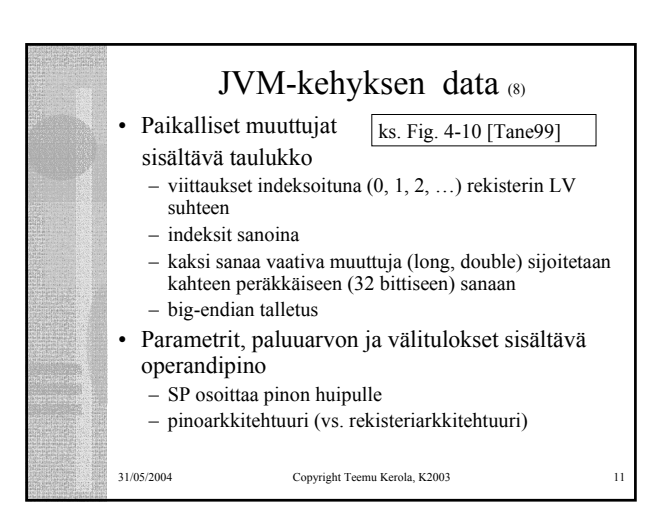

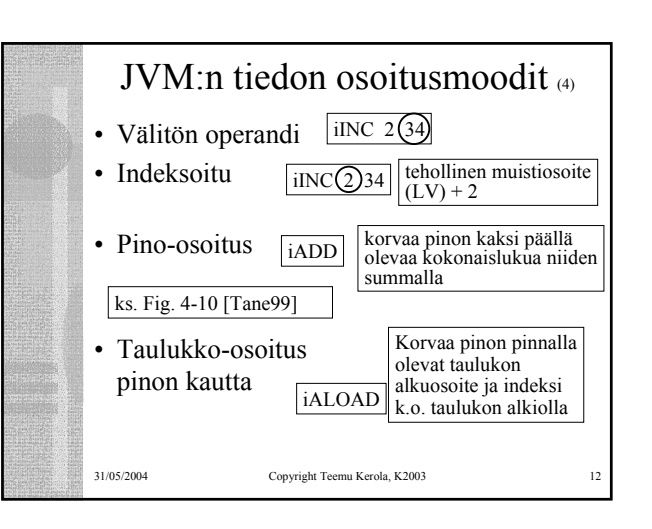

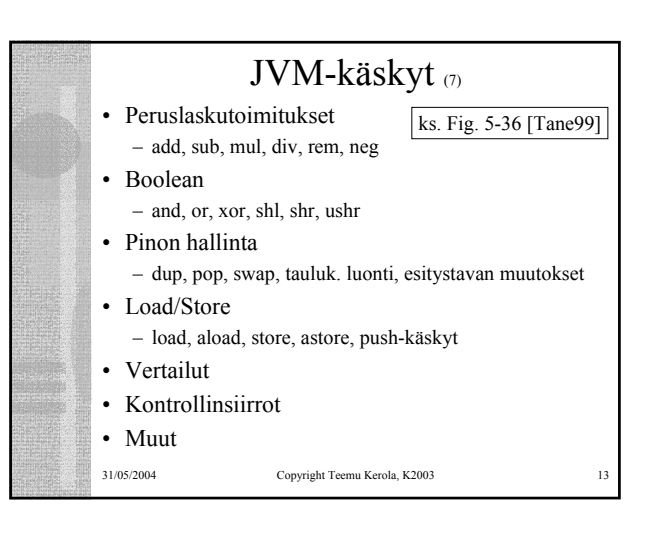

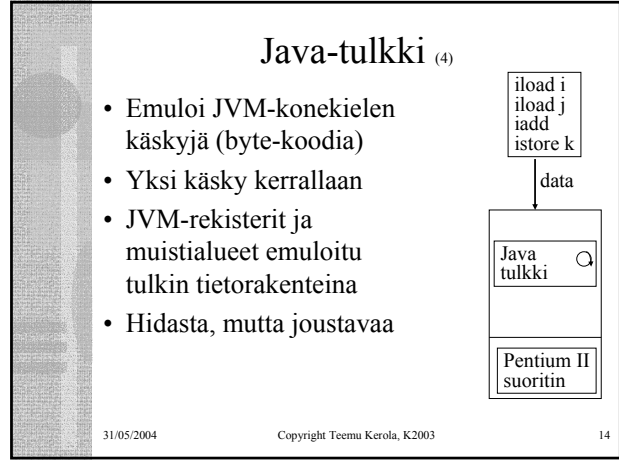

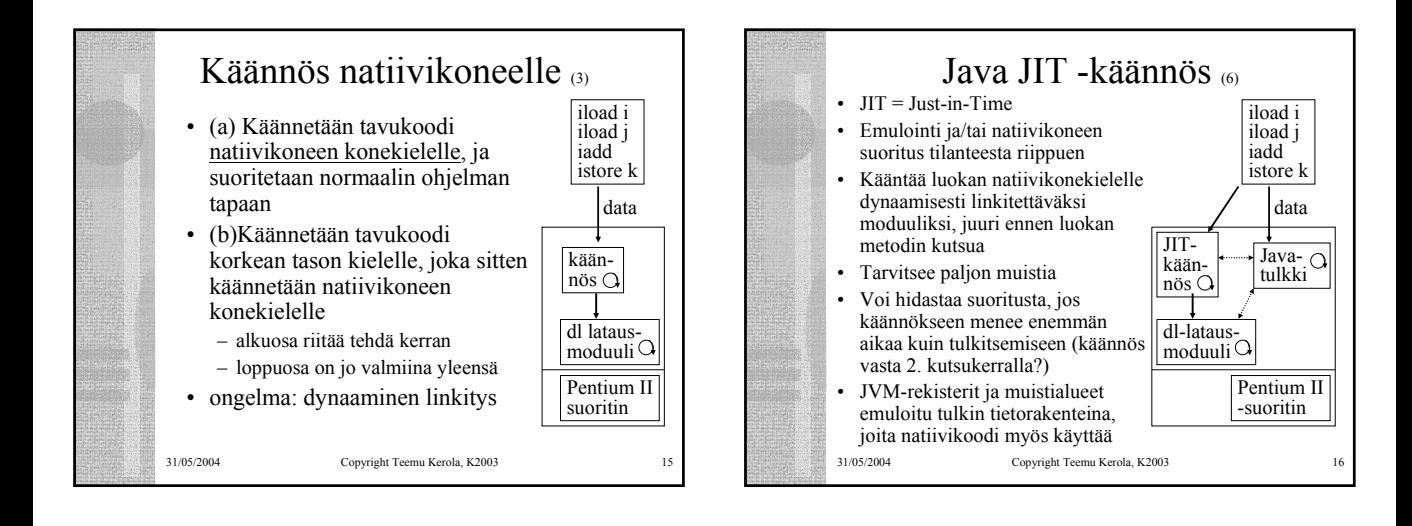

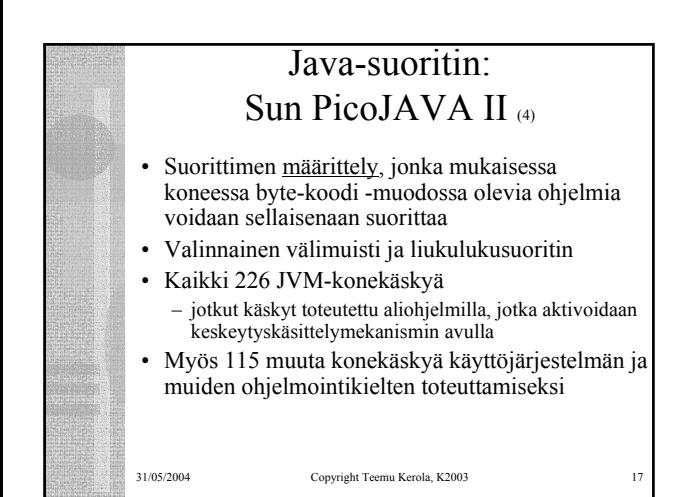

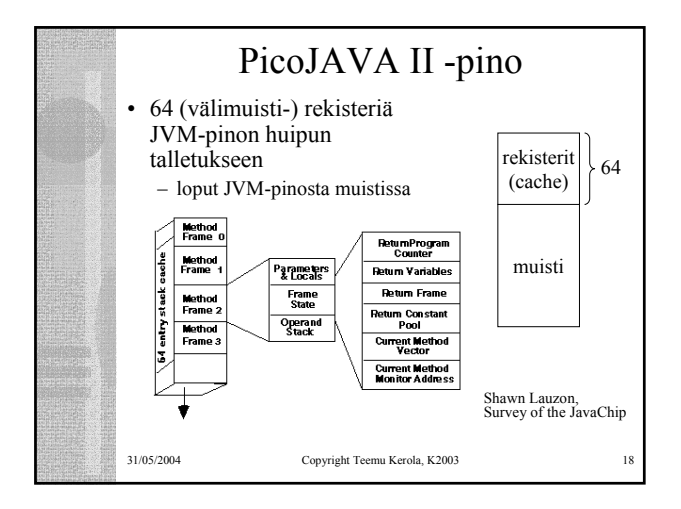

## PicoJAVA II -rekisterit (11)

## • 25 rekisteriä á 32 bittiä

- PC, LV, CPP, SP (pino kasvaa alaspäin)
- OPLIM alaraja SP:lle; alitus aiheuttaa keskeytyksen
- FRAME osoittaa paikallisten muuttujataulukon jälkeen talletettuun metodista paluu osoitteeseen
- PSW
- rekisteri, joka kertoo pinon välimuistirekistereiden tämänhetkisen käytön
- 4 rekisteriä keskeytysten ja break-point'ien käsittelyyn
- 4 rekisteriä säikeiden hallintaan
- 4 rekisteriä C ja C++ ohjelmien toteutukseen
- 2 rajarekisteriä sallitun muistialueen rajoittamiseen
- suorittimen version numero ja konfiguraatiorekisterit

31/05/2004 Copyright Teemu Kerola, K2003

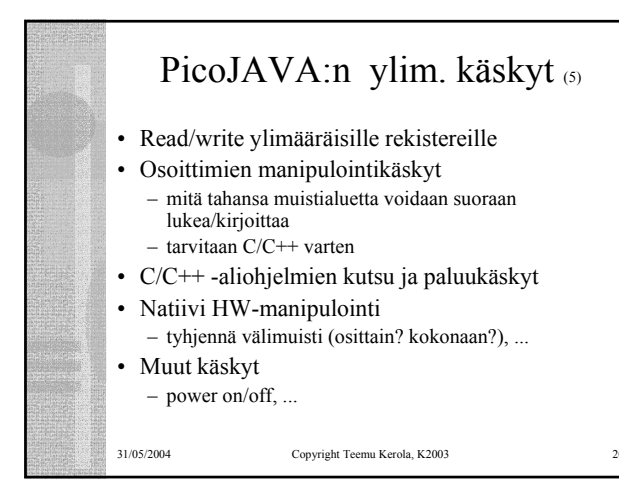

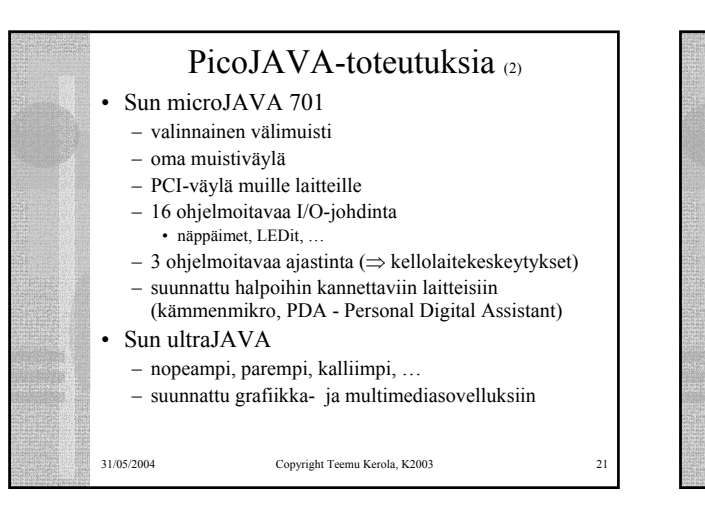

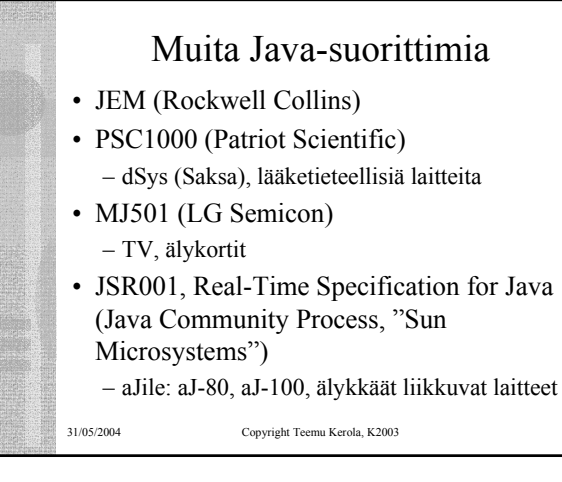

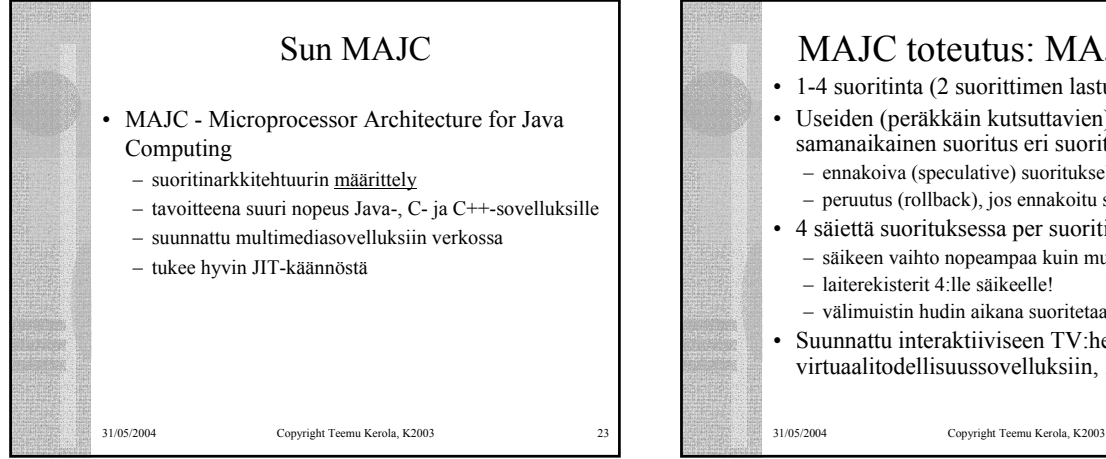

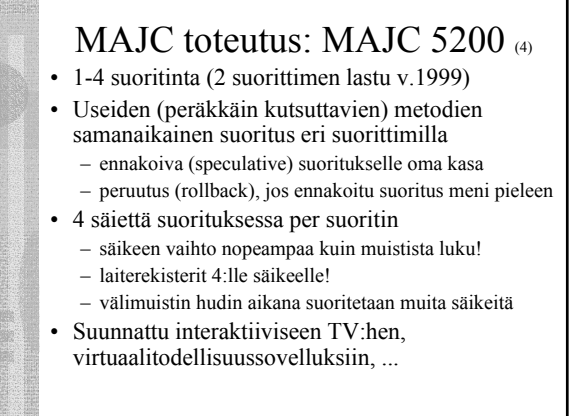

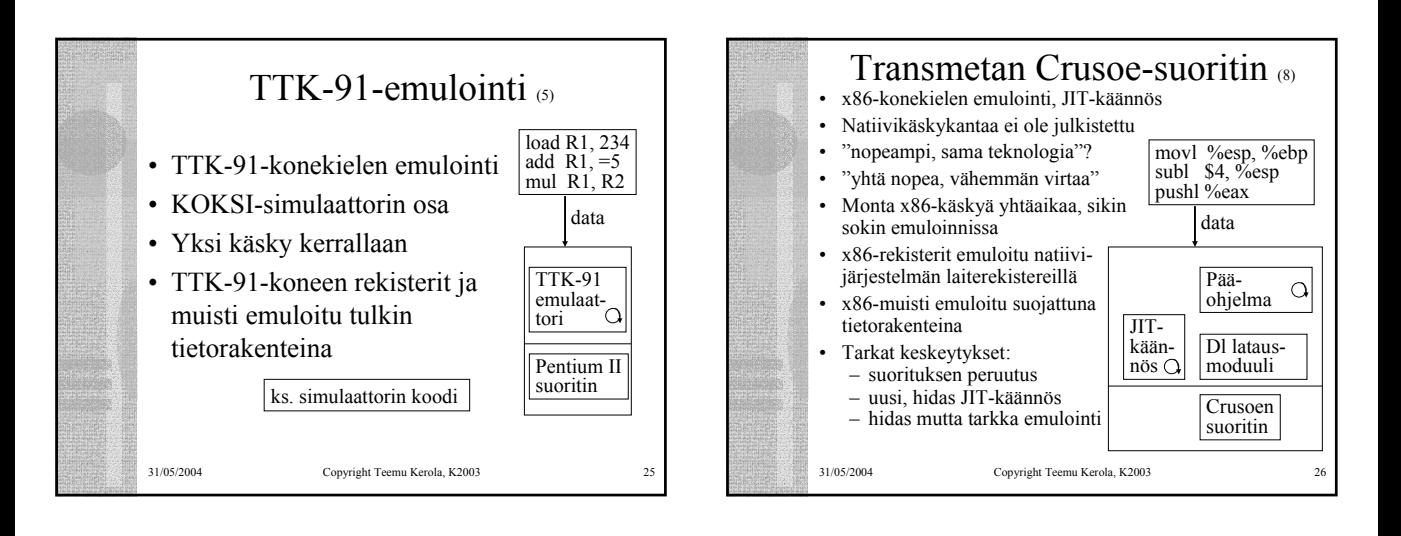

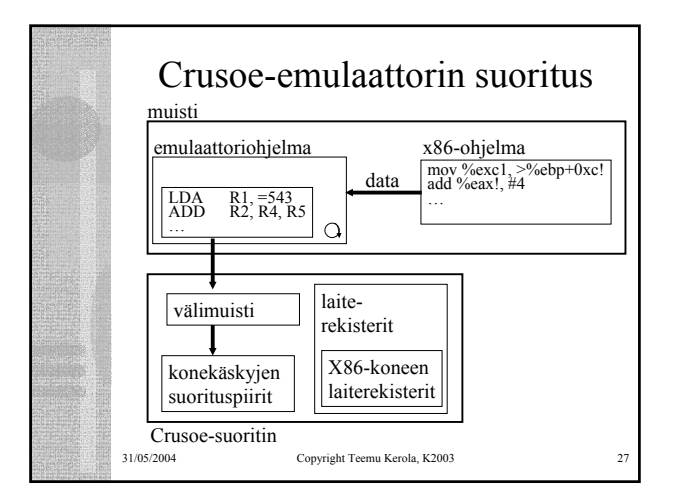

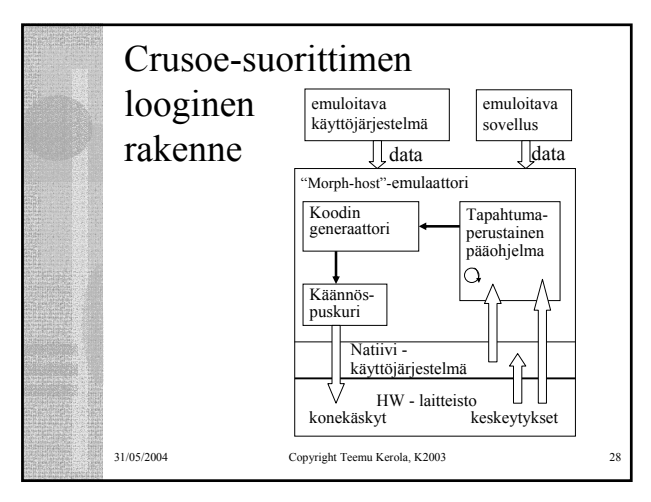

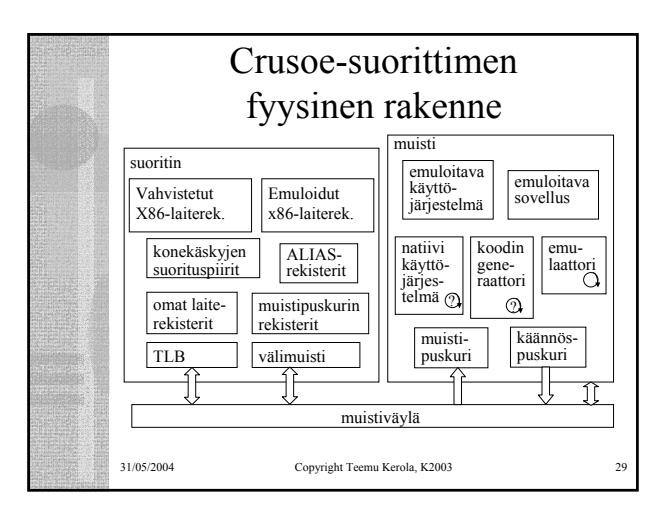

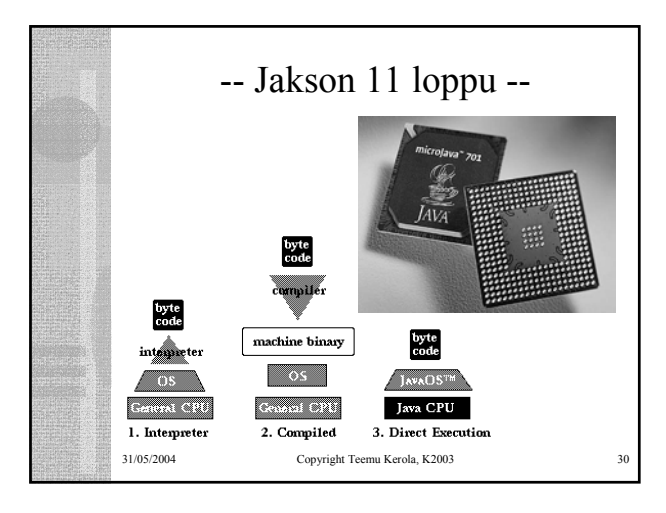